## Package 'SNAGEE'

October 14, 2021

Version 1.32.0

Date 2013-07-16

Title Signal-to-Noise applied to Gene Expression Experiments

Author David Venet <davenet@ulb.ac.be>

Maintainer David Venet <davenet@ulb.ac.be>

**Depends**  $R$  ( $>= 2.6.0$ ), SNAGEEdata

Suggests ALL, hgu95av2.db

Enhances parallel

Description Signal-to-Noise applied to Gene Expression Experiments.

Signal-to-noise ratios can be used as a proxy for quality of gene expression studies and samples. The SNRs can be calculated on any gene expression data set as long as gene IDs are available, no access to the raw data files is necessary. This allows to flag problematic studies and samples in any public data set.

License Artistic-2.0

biocViews Microarray, OneChannel, TwoChannel, QualityControl

URL <http://bioconductor.org/>

git\_url https://git.bioconductor.org/packages/SNAGEE

git\_branch RELEASE\_3\_13

git\_last\_commit 09f2b4b

git\_last\_commit\_date 2021-05-19

Date/Publication 2021-10-14

### R topics documented:

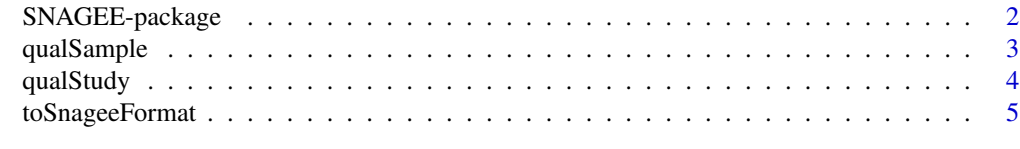

**Index** [6](#page-5-0) **6** 

<span id="page-1-1"></span><span id="page-1-0"></span>

Signal-to-Noise Applied to Gene Expression Experiments

#### Details

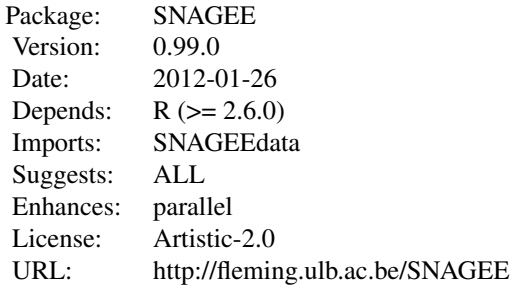

Index:

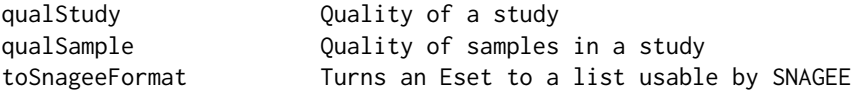

#### Author(s)

David Venet <davenet@ulb.ac.be>

Maintainer: David Venet <davenet@ulb.ac.be>

```
# Get the list of genes
genelist = getCC()$g;
# Create a random data set
d=list(genes=geneList, data=matrix(rnorm(length(geneList)*50),ncol=50));
# Calculate its quality (it's going to be very close to 0)
qualStudy(d, disattenuate=FALSE);
# Calcuate individual sample qualities
qs = qualSample(d);
```
<span id="page-2-1"></span><span id="page-2-0"></span>

Calculate the relative quality of all samples from a study.

#### Usage

qualSample(data,mode="complete",cc=NULL,multicore=FALSE)

#### Arguments

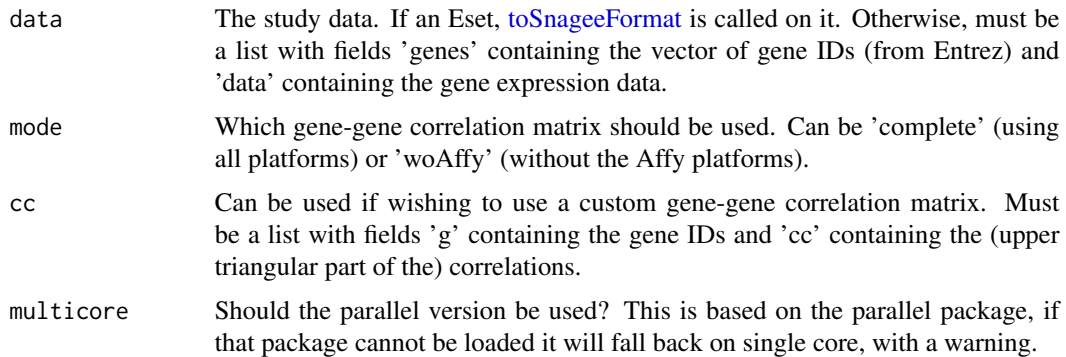

#### Details

The function calculates the quality of all samples in a study. Lower values are of lower quality. The numerical values of the study (the 'data' field) should be in log-scale, and normalized. It is recommended to used medpolish on the data.

Each gene should only appear once in the gene list. Duplicated genes must be merged before using the function. Non-finite values should also be removed first (using the impute package for instance).

#### See Also

[SNAGEE,](#page-1-1) [qualStudy,](#page-3-1) [toSnageeFormat](#page-4-1)

```
# Get the list of genes
geneList = getCC()$g;
# Create a random data set
d=list(genes=geneList, data=matrix(rnorm(length(geneList)*50),ncol=50));
# And calculate the quality of the samples (they are all about the same)
qualSample(d);
```
<span id="page-3-1"></span><span id="page-3-0"></span>

Calculate the quality of a study.

#### Usage

qualStudy(d,mode="complete",cc=NULL,disattenuate=TRUE)

#### Arguments

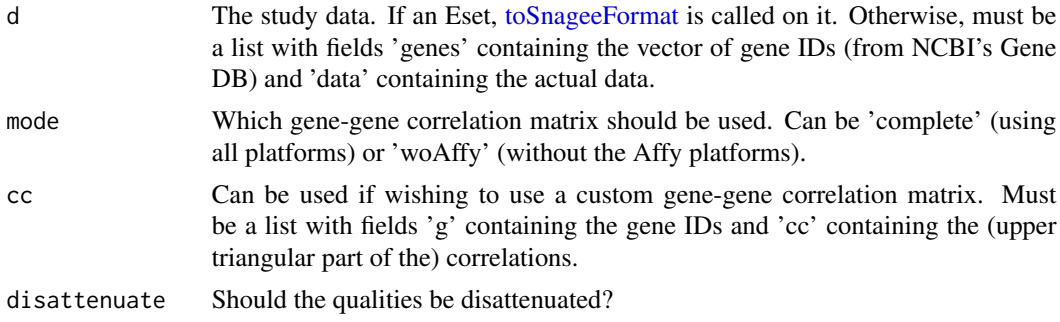

#### Details

The function calculates the quality of a study. The numerical values of the study (the 'data' field) should be in log-scale, and normalized. It is recommended to used medpolish on the data.

Each gene should only appear once in the gene list. Duplicated genes must be merged before using the function.

The mode 'woAffy' may be useful to compare Affymetrix to not Affymetrix studies. As the median gene correlation matrix was calculated with a majority of Affymetrix platforms, those platforms tend to be given higher quality than the others with the 'complete' mode, which may be misleading.

#### See Also

[SNAGEE,](#page-1-1) [qualSample,](#page-2-1) linktoSnageeFormat

```
# Get the list of genes
genelist = getCC()$g;
# Create a random data set
d=list(genes=geneList, data=matrix(rnorm(length(geneList)*50),ncol=50));
# And calculate its quality (it's going to be close to 0)
qualStudy(d, disattenuate=FALSE);
```
<span id="page-4-1"></span><span id="page-4-0"></span>

Turns an Eset into a list usable by SNAGEE.

#### Usage

toSnageeFormat(data)

#### Arguments

data An Eset. If already a list, leaves it as it is.

#### Details

The function turns an Eset into a list usable by SNAGEE. Gene ID annotations are found using the annotation slot of the Eset, and the related annotation DB. If no annotation DB can be found, gives an error.

In addition, features with identical gene IDs are averaged, and the data are medpolished.

#### See Also

[SNAGEE,](#page-1-1) [qualStudy,](#page-3-1) [qualSample](#page-2-1)

```
# Get the list of genes
genelist = getCC()$g;
# Create a random data set
d=list(genes=geneList, data=matrix(rnorm(length(geneList)*50),ncol=50));
# And calculate its quality (it's going to be close to 0)
qualStudy(d, disattenuate=FALSE);
```
# <span id="page-5-0"></span>Index

qualSample, [3,](#page-2-0) *[4,](#page-3-0) [5](#page-4-0)* qualStudy, *[3](#page-2-0)*, [4,](#page-3-0) *[5](#page-4-0)*

SNAGEE, *[3](#page-2-0)[–5](#page-4-0)* SNAGEE *(*SNAGEE-package*)*, [2](#page-1-0) SNAGEE-package, [2](#page-1-0)

toSnageeFormat, *[3,](#page-2-0) [4](#page-3-0)*, [5](#page-4-0)